### **Taccuino**

Objekttyp: **Group**

Zeitschrift: **Mobile : la rivista di educazione fisica e sport**

Band (Jahr): **2 (2000)**

Heft 6

PDF erstellt am: **21.07.2024**

#### **Nutzungsbedingungen**

Die ETH-Bibliothek ist Anbieterin der digitalisierten Zeitschriften. Sie besitzt keine Urheberrechte an den Inhalten der Zeitschriften. Die Rechte liegen in der Regel bei den Herausgebern. Die auf der Plattform e-periodica veröffentlichten Dokumente stehen für nicht-kommerzielle Zwecke in Lehre und Forschung sowie für die private Nutzung frei zur Verfügung. Einzelne Dateien oder Ausdrucke aus diesem Angebot können zusammen mit diesen Nutzungsbedingungen und den korrekten Herkunftsbezeichnungen weitergegeben werden.

Das Veröffentlichen von Bildern in Print- und Online-Publikationen ist nur mit vorheriger Genehmigung der Rechteinhaber erlaubt. Die systematische Speicherung von Teilen des elektronischen Angebots auf anderen Servern bedarf ebenfalls des schriftlichen Einverständnisses der Rechteinhaber.

#### **Haftungsausschluss**

Alle Angaben erfolgen ohne Gewähr für Vollständigkeit oder Richtigkeit. Es wird keine Haftung übernommen für Schäden durch die Verwendung von Informationen aus diesem Online-Angebot oder durch das Fehlen von Informationen. Dies gilt auch für Inhalte Dritter, die über dieses Angebot zugänglich sind.

Ein Dienst der ETH-Bibliothek ETH Zürich, Rämistrasse 101, 8092 Zürich, Schweiz, www.library.ethz.ch

### **http://www.e-periodica.ch**

## L'informatica nell'insegnamento dello sport

# Gadget o strumento indispensabile?

Nel 2000 nessuno puô più negare I'importanza deH'informatica.entrata negli ambienti universitari,economici,culturali ed educativi. Nel campo dell'insegnamento dello sport arriva ora un programma denominato SportPro che

consente ai docenti di educazionefisica di usare I'informatica nel lavoro quoti-

Il programma SportPro si basa su cinque moduli: amministrazione, pianificazione, risultati & valutazione, competizioni. Il primo di essi oltre alia gestione completa delle assenze, offre funzioni di invio <sup>e</sup> ricevimentodi messaggi e un'agenda,oltre alla sibilità di stampare le liste degli allievi in dieci diversi formati. Ad esempio, organizzando attività sportive opzionali o un campo cui partecipano diverse classi, basta indicare accanto al nome di ciascun allievo I'opzione <sup>o</sup> il campo scelti <sup>e</sup> si possono ottenere liste stampate dei partecipanti alle diverse attività o ai versi campi. Il modulo sulla pianificazione consente di creare diversi tipi di documenti, che vanno dal gramma della scuola alla pianificazione della lezione. Impaginazione facilitata, archiviazione, protocollo <sup>e</sup> lezioni successive sono alcuni dei punti forti del programma in questo ambito. II suo vero punto di forza consiste perô nell'interazione con una banca dati contenente esercizi, suggerimenti per la pianificazione periodica o annuale. Una documentazione ricchissima,alla quale in una prossima versionesi potrebbero aggiungere anche gli esercizi riportati nella nuova collana di manuali per l'educazione fisica della Commissione federale dello sport.

#### Valutazione e sintesi

Nel modulo «risultati», il docente puô definire delle prove personalizzate, o selezionare quelle che intende utilizzare prendendole dalla banca dati, poi sfrutta re le capacité del computer per ottenere per ciascun allievo una valutazione cosiddetta orizzontale (rapportata ad un criterio di valutazione o ai compagni di classe) <sup>e</sup> una verticale in relazione ai suoi precedenti risultati personali. Il programma consente di stabilire I'importanza relativa dei due tipi di valutazione sulla base di parametri <sup>a</sup> scelta del docente <sup>e</sup> di fare una sintesi dei risultati nel loro insieme. Le speciali funzioni che consentono di importare ed esportare dati, permettono una volta elaborate le statistiche finali, di raccogliere risultati per un test <sup>a</sup> livello cantonale <sup>o</sup> anche nazionale.

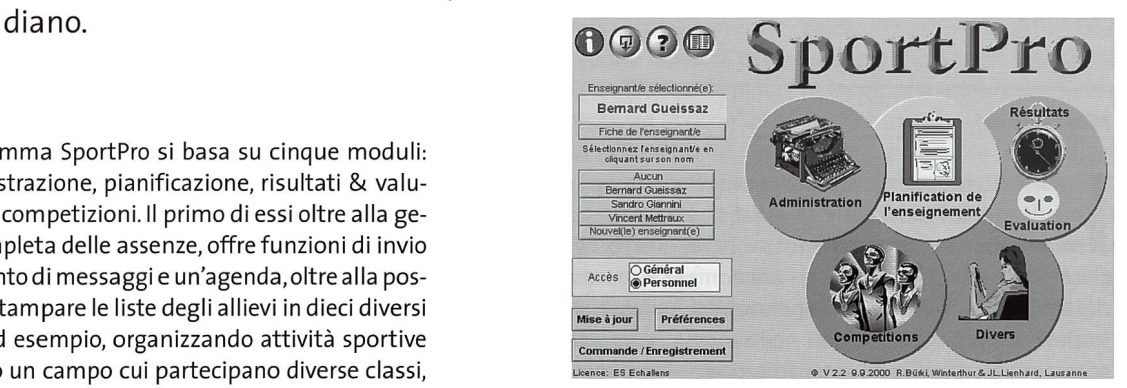

Anche il computer puô fornire sussidi didattici utili per I'insegnamento.

Il modulo dedicato alle gare propone sei sottosezioni che coprono la maggior parte delle esigenze a livello scolastico. In particolare ci è sembrata interessante quella che consente di definire e combinare fra loro prove individuali e collettive, di produrre schede e dossier, di trasformare immediatamente tutte le prestazioniin punteggioedi stabilireognigenerediclassifiche in un qualunque momento délia competizione.

#### Ulteriori vantaggi

Tornandoalla domanda che si esprimeva nel titolo, si puô affermare che come mostrano <sup>i</sup> pochi esempi portati, almeno per il momento il computer non ingerisce nell'insegnamento vero <sup>e</sup> proprio dello sport me già capita per altre materie scolastiche. Si tratta adogni mododi uno strumento che offre moltodi più di una semplice messa in pagina,e puô senza dubbio tornare utile al docente. Certo, non ne migliorerà le qualité didattiche, ma gli risparmia moite attività ripetitive, gli offre un archivio ben fornito <sup>e</sup> un rapido accesso a varie risorse e ad un mezzo di comunicazione efficace.

Una versione dimostrativa di SportPro (Mac/Winpuò essere richiesta al prezzo di Fr. 25.– al seguente indirizzo: SportPro, Chemin du Grand Bois io, looo Lausanne 26. m

# Nuovo opuscolo per il ciclo primario

Per meglio rispondere agli obiettivi della scuola vodese, il servizio dell'educazione fisica e dello sport del canton Vaud ha pubblicato un nuovo libretto di valutazione per l'educazionefisica <sup>e</sup> sportiva destinato alle classi elementari «EVMisées».AI rientro per il prossimo anno scolastico, nel 2001, verranno introdotte nuove dispense di valutazione per le classi della scuola media.

#### Nicole Buchser

**II** ma di educazione fisica e sportiva sarà Inuovo libretto per la valutazione in telintrodotto progressivamente nelle classi elementari denominate-dal nome del progetto - «EVMisées». L'operazione è iniziata al rientro nelle classi nell'agosto scorso.maalcuniallievi ed insegnantiavevanoavutomododi usaregià in precedenza questa dispensa, che stabilisce un legame diretto con i manuali federali d'educazione fisica <sup>e</sup> sportiva ed il piano di studi vodese in questoambito.

#### Misurare <sup>i</sup> progressi

Concepito per guidare il docente di materie generali nella determinazione degli obiettivi, dei contenuti e della valutazioil nuovo libretto dovrebbe aiutarlo nel-I'elaborazione del proprio programma d'insegnamento. L'accento <sup>è</sup> stato messo sulle competenze trasversali che includo-

no competenze personali, saperi e competenze sociali scelte in modo da garantire un insegnamento imperniato su diverse sequenze, che consenta quindi di misurare i progressi e non più il solo prodotto dell'apprendimento. Se quest'ultimo non dovesse realizzarsi, il docente lo citerà, non come giudizio di valore sul'allievo ma come segnale di carenze e lacune da correggere, e quindi come necessità di sforzi ulteriori da parte del ragazzo. Il tipo di tazione proposta privilegia quindi il processo; a questo proposito il nuovo strumento di valutazione si inserisce perfettamente nell'iter proposto dalla nuova riforma scolastica.

Molte pagine dell'opuscolo sono concepite per consentire all'allievo di annotare osservazioniin merito aile sue attività ferite e ai risultati migliori ottenuti al di fuori della scuola. Si raccomanda caldamente al docente di stimolare l'allievo ad utilizzare attivamente queste pagine personali <sup>e</sup> di proporgli di colorare <sup>i</sup> disegni del libretto man mano che si avanza con il programma.

#### Messaggi per l'ailievo ed <sup>i</sup> genitori

Oltre alle direttive per l'uso destinate al corpo insegnante, il nuovo libretto comprende due messaggi, uno indirizzato agli allievi <sup>e</sup> l'altro ai genitori. Il primo invita il bambino ad usare il libretto come un quaderno,ad annotarvi <sup>i</sup> successi, le difficoltà incontrate, <sup>i</sup> progressi e le impressioni e <sup>a</sup> usarlo per cercare - in collaborazione con la o il docente - possibili soluzioni alle difficoltà incontrate.

Il messaggio rivolto ai genitori riprende l'idea per cui questo documento vuol essere innanzitutto un aiuto peri ragazzi, un compagno di strada. Ed ecco allora che si ricordano le informazioni contenute nel libretto, si spiega il significato dei diversi simboli usati e si conclude chiedendo sostegnoe collaborazione.

#### Week-end per dub nel Vallese 3 giorni (Ve-Do) a Fr. 195.- per persona, inclusa prima colazione (per gruppi a partire da 15 persone) Utilizzo gratuito di campo da tennis coperto con locale fitness e sollevamento pesi, triplice palestra, piscina Ski & snowboard only: rifugio Küh boden, immerso nel comprensorio sciistico dell'Aletsct

coperta, sauna, solarium, bagno turco, incluso <sup>1</sup> biglietto giornaliero per le funivie Fiesch-Eggishorn. Alloggio in dormitori o, su maggiorazione, in camere da 2 o 4 letti.

#### Individuale per gruppi

Centra di sport <sup>e</sup> villeggiatura Fiesch, tel. 027-970 <sup>15</sup> <sup>15</sup> feriendorf@goms.ch, www.feriendorf.ch

### Uno sguardo sulle novità

- $\blacksquare$ originalité di questa nuova dispensa di valutazione risiede in un certo numerodi novità, cui accenniamo in questa sede solo brevemente:
- ausilioalla pianificazionegraziead unfiloconduttorecomunefra libretto, programma scolastico <sup>e</sup> manuali per l'educazione fisica a scuola per gli anni della scuola elementare;
- $\bullet$  utile strumento per la valutazione formativa ed informativa
- possibilité perildocentedi valutarei progressiottenutie non più il risultato dell'apprendimento;
- possibilité per il docente di scegliere obiettivi diversi da quelli proposti;
- possibilité per l'ailievo di registrare le proprie impressioni; • veste grafica <sup>a</sup> colori <sup>e</sup> accattivante.

Un CD-ROM per meglio conoscere il corpo umano

## Anatomia virtuale

Abbiamo modo di presentare qui di seguito un prodotto blasonato, titolare del 1er Prix Möbius International Multimedia conferitogli <sup>a</sup> Parigi nel 1998 per la sezione educazione che - se non sostituisce - certo ben si affianca <sup>e</sup> compléta <sup>i</sup> tradizionali manuali di anatomia.

#### Cianlorenzo Ciccozzi

**Luso in edi Quick Time, programma ormai** uso del CD presuppone l'installaziodiffuso ovunque e disponibile (pensiamo) su ogni PC. La partenza <sup>è</sup> immediata dal lettoreCD,senza bisognodi installazione sul disco duro, il che rende comodo e flessibile l'uso del prodotto. Il formato è elegante, con una videata nera con scritte in bianco e verde, in quattro lingue (la versione italiana <sup>è</sup> molto curata sia per quel che riguarda lo scritto che le parti parlate), fra cui operare le selezione iniziale per accedere al programma.

#### Ossa, articolazioni e muscoli

L'affascinante viaggio nell'anatomia avvienesu tre binari paralleli;ossa, giunture emuscoli.con possibilitàdi passaggiodall'uno aIl'aItro settore in ogni momento della consultazione. Il quadro iniziale presenta appunto una figura umana con evidenziati ossa, articolazioni <sup>o</sup> muscoli, per scegliere da quale sezioni iniziare l'esplorazione (limitata in questo CD, lo ricordiamo, all'arto superiore); cliccando in un punto qualsiasi délia figura che riporta l'intero arto, si attiva sullo schermo la parte corrispondente. Ad un livello inferiore (siamoarrivati <sup>a</sup> artosuperiore— muscoli délia spalla) si puô inoltre ruotare la figura di 0°, 90° <sup>0</sup> 180°, per esaminare <sup>i</sup> muscoli anteriorï, posteriori e laterali délia spalla. <sup>È</sup> possibile annotare osservazioni ed appunti su un apposito spazio, <sup>e</sup> si possono svolgere degli esercizi per verificare quanto appreso. A questo proposito va detto che si tratta giocoforza di una verifica parziale, basata su semplici meccanismi; nel

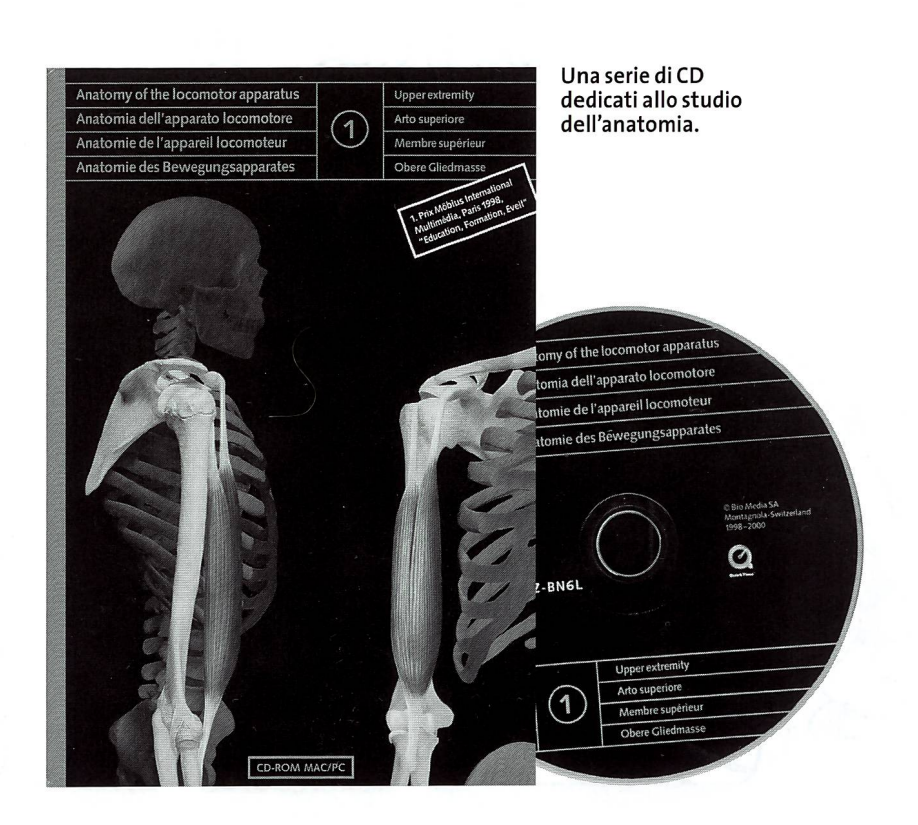

caso esaminato, bisognava rispondere <sup>a</sup> domande non impossibili collocando in diverse caselle il termine anatomico appropriato. Tutto sommato una serie di esercizi interessanti basati su quanto appena illustrato, con possibilità di verificare il corretto risultato.

#### Informazioni dettagliate e«in movimento»

Selezionando il muscolo che ci interessa (sempre cliccandoci sopra), troviamo tutte le informazioni dettagliate che ad esso si riferiscono, riguardanti in particolare origini, inserzioni <sup>e</sup> funzionamento. A questo punto si puô inoltre attivare il filmato previsto per ogni singolo muscolo, che mostra <sup>i</sup> movimenti mentre una voce in sottofondo ripete le spiegazioni che avevamotrovato per iscritto.

Per quanto riguarda le ossa, infine, ci è sembrata molto interessante la possibilità di ruotare la figura intorno al proprio asse, ottenendo viste <sup>a</sup> 0°, 90°, 180° <sup>e</sup> 270°, <sup>e</sup> di zoomare per andare se necessario ad esaminare anche <sup>i</sup> più piccoli dettagli.

#### Un'opera completa per l'approccio all'anatomia

Corne leggiamo nel risvolto di copertina, «Ouest'opera riguarda l'anatomia dell'apparato locomotore. Divisa in tre CD-Rom: 1 Arto superiore, 2 Arto inferiore, 3 Tronco e testa, si indirizza <sup>a</sup> studenti di medicina, biologia, fisioterapia, ergoterapia, tecnici in radiologia, educazione fisica, ed operatori del settore sanitario in genere.» Probabilmente, aggiungiamo noi, sarebbe interessante anche per una scuola, che volesse offrire all'allievo la possibilità di saperne di più in merito al funzionamento del proprio corpo,magari appassionandosi ad un settore altrimenti abbastanza ostico qual è l'anatomia umana. **m** 

Il CD-ROM <sup>è</sup> prodotto dalla Bio Media SA di Montagnola, in Svizzera. Per informazioni e ordinazioni rivolgersi a: info@ biomedia.ch oppure consultare il sito ternet: www.biomedia.ch